# **Using Unified Communications Chat from Sametime Connect** Client

#### **Contents**

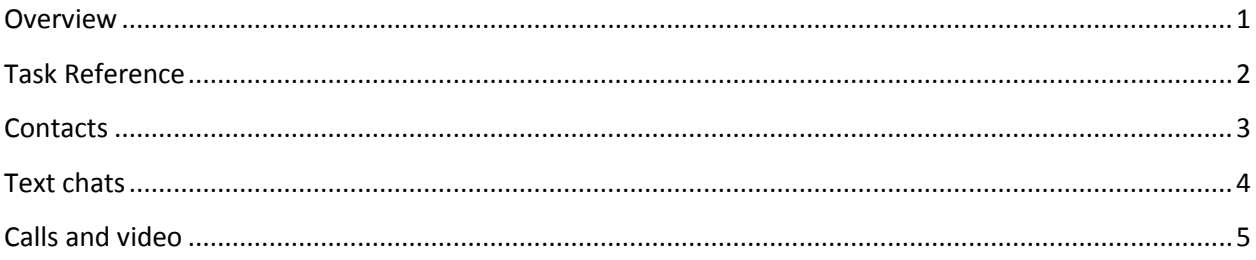

#### <span id="page-0-0"></span>**Overview**

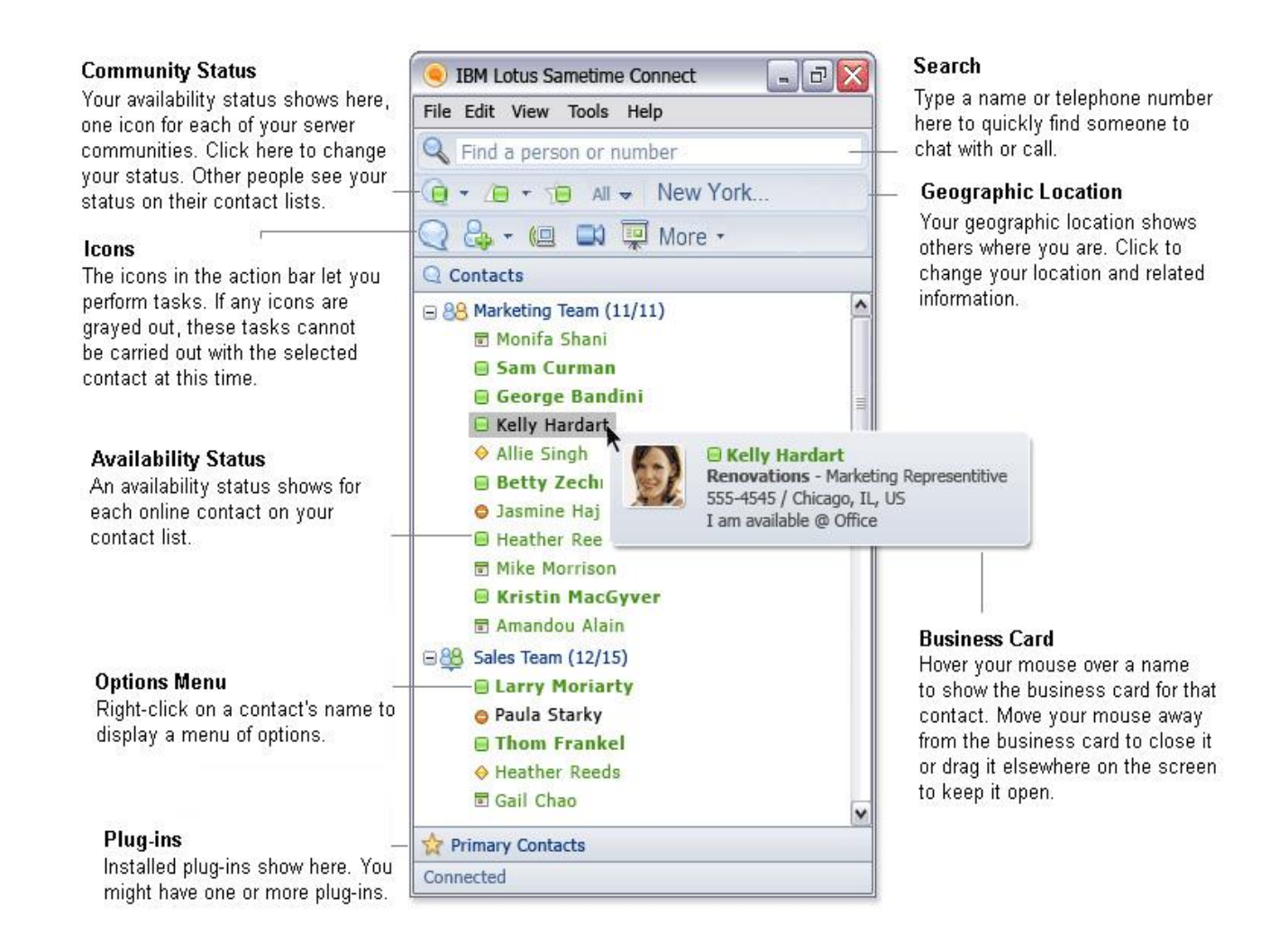

### <span id="page-1-0"></span>**Task Reference**

Read this section to get started with the Sametime tasks.

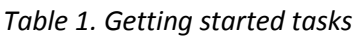

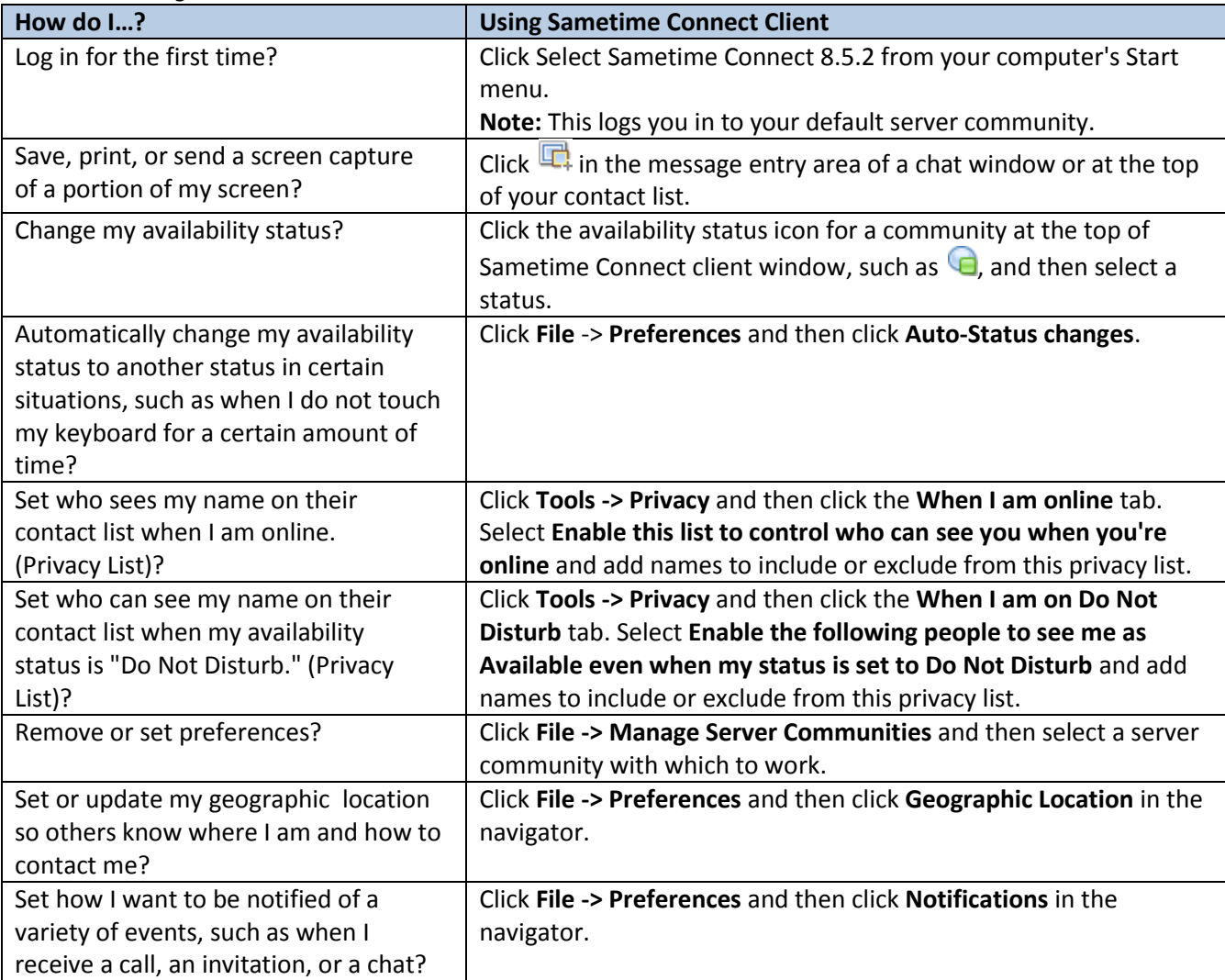

#### <span id="page-2-0"></span>**Contacts**

Read this section to get started with the Sametime contacts.

#### *Table 2. Contact tasks*

<span id="page-2-1"></span>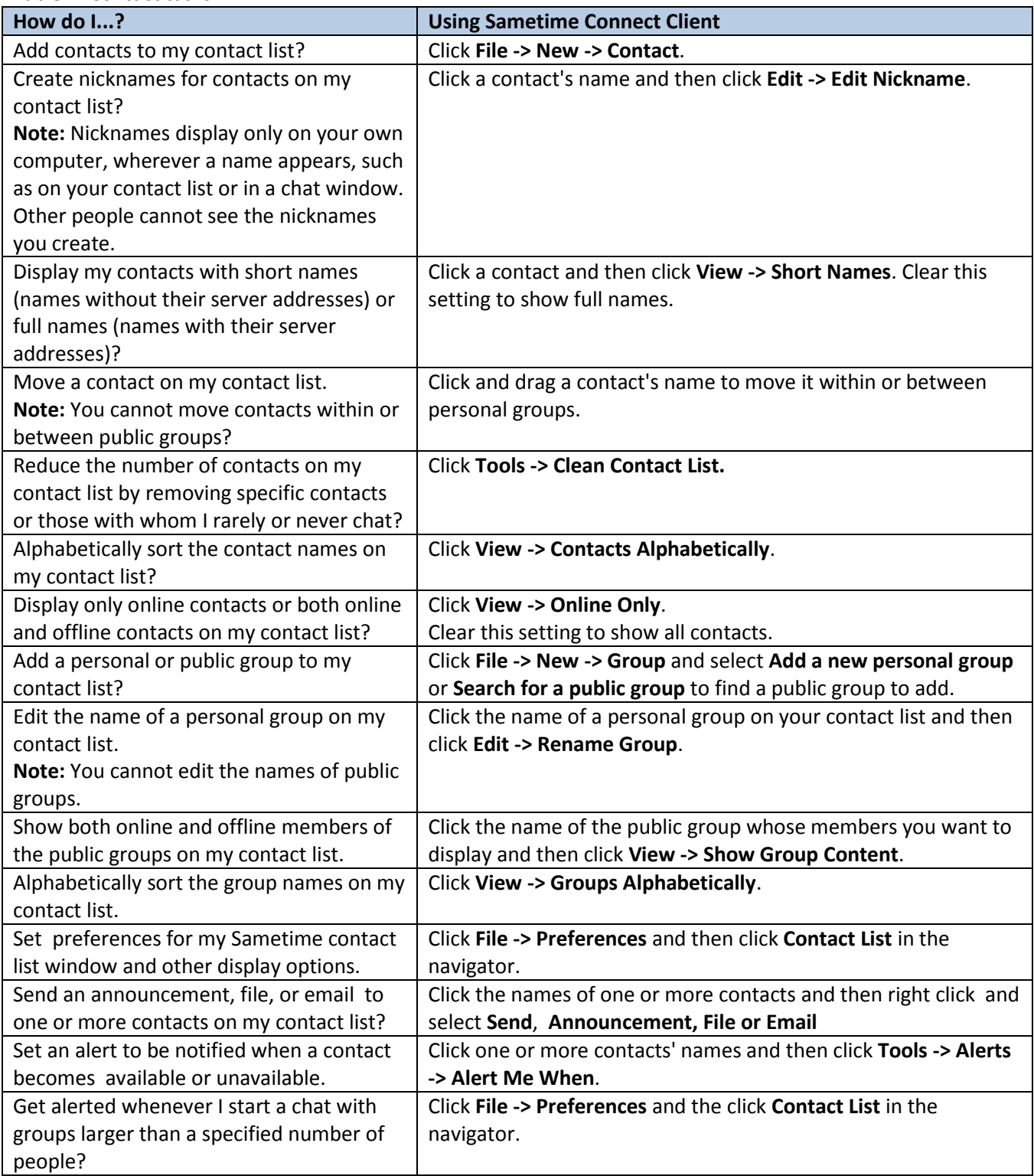

## **Text chats**

Read this section to get started with Sametime chat.

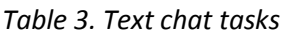

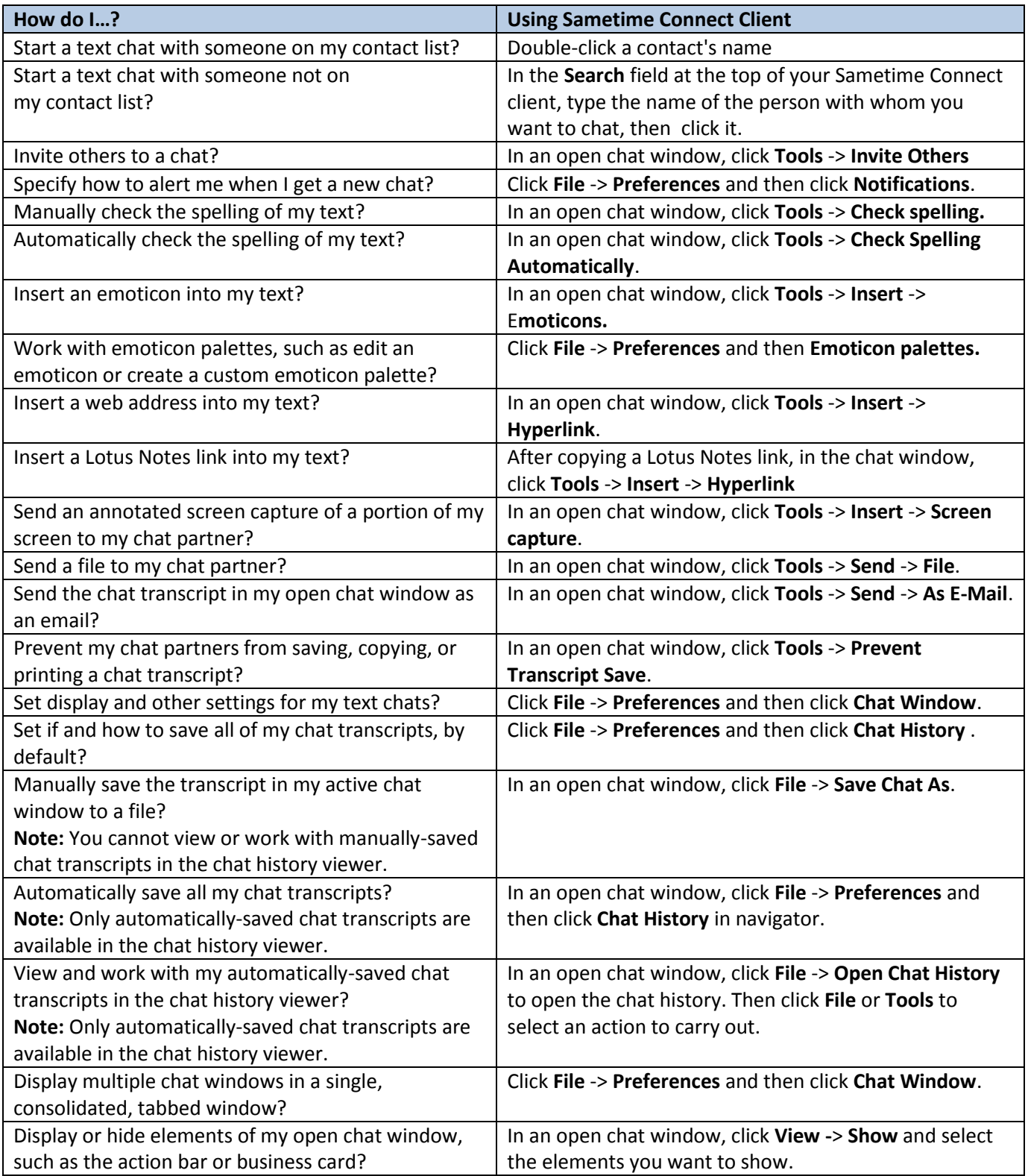

# <span id="page-4-0"></span>**Calls and video**

Read this section to work with audio and video calls that you place and receive through your computer (if available).

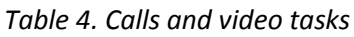

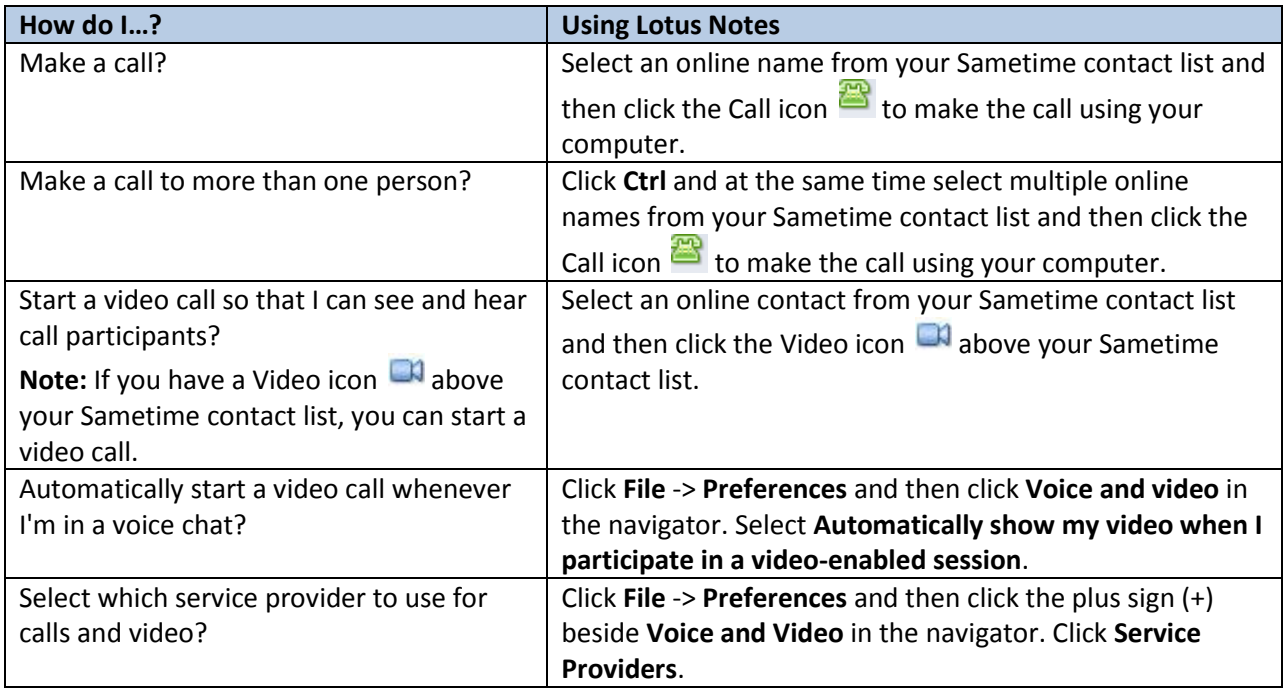